## SAP ABAP table TKKVISUMCATT {Summarization Balance Interest Calculation Texts}

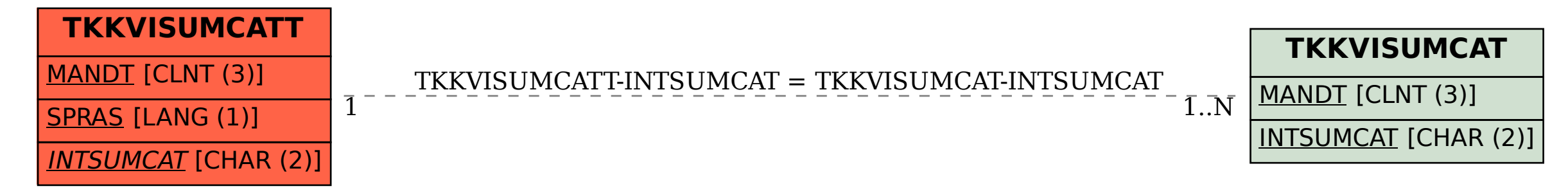